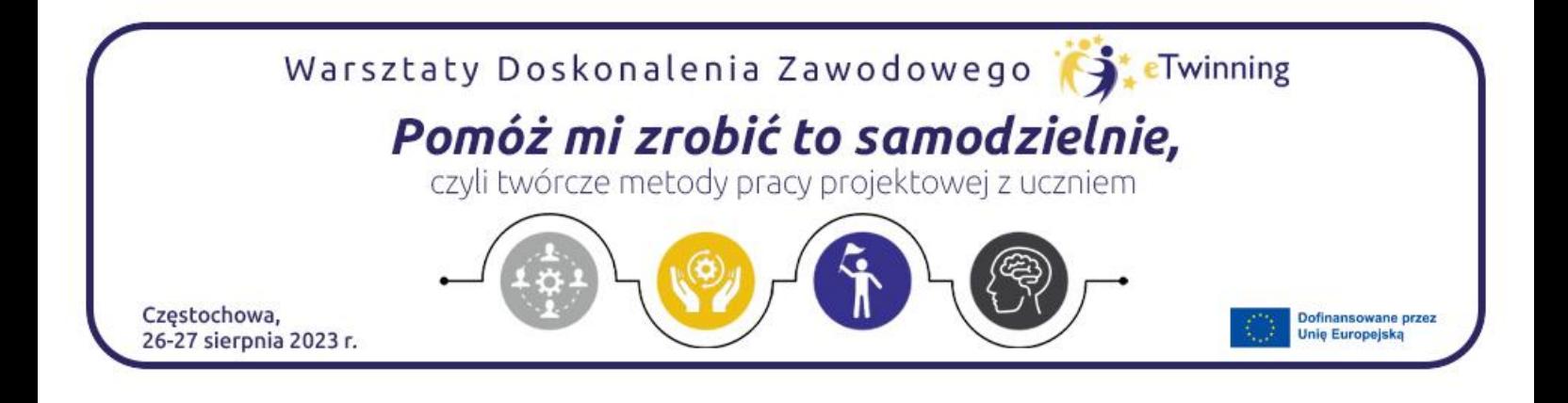

Autorka: Edyta Karwowska

**Scribble Diffusion** – to bezpłatna aplikacja, która generuje grafikę rysowaną przez sztuczną inteligencję.

## Jak zacząć?

- 1. Wchodzimy na stronę <https://scribblediffusion.com/>
- 2. Naciskamy opcję *Clear*

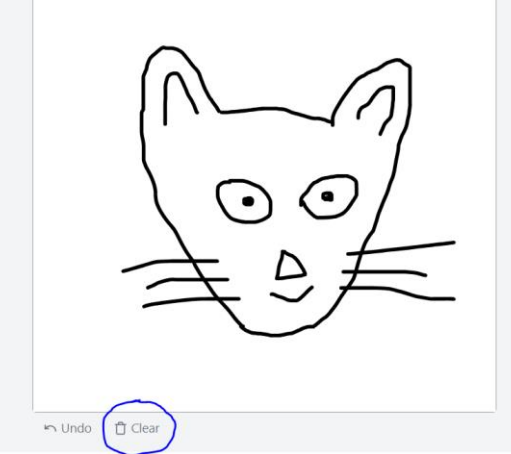

- 3. Rysujemy własny obrazek np. motyla. Możemy narysować tylko czarny kontur.
- 4. Wpisujemy krótki opis swojej grafiki (najlepiej w jęz. angielskim) i klikamy *Go*

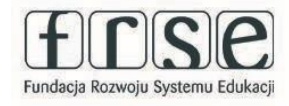

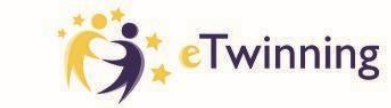

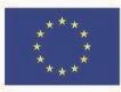

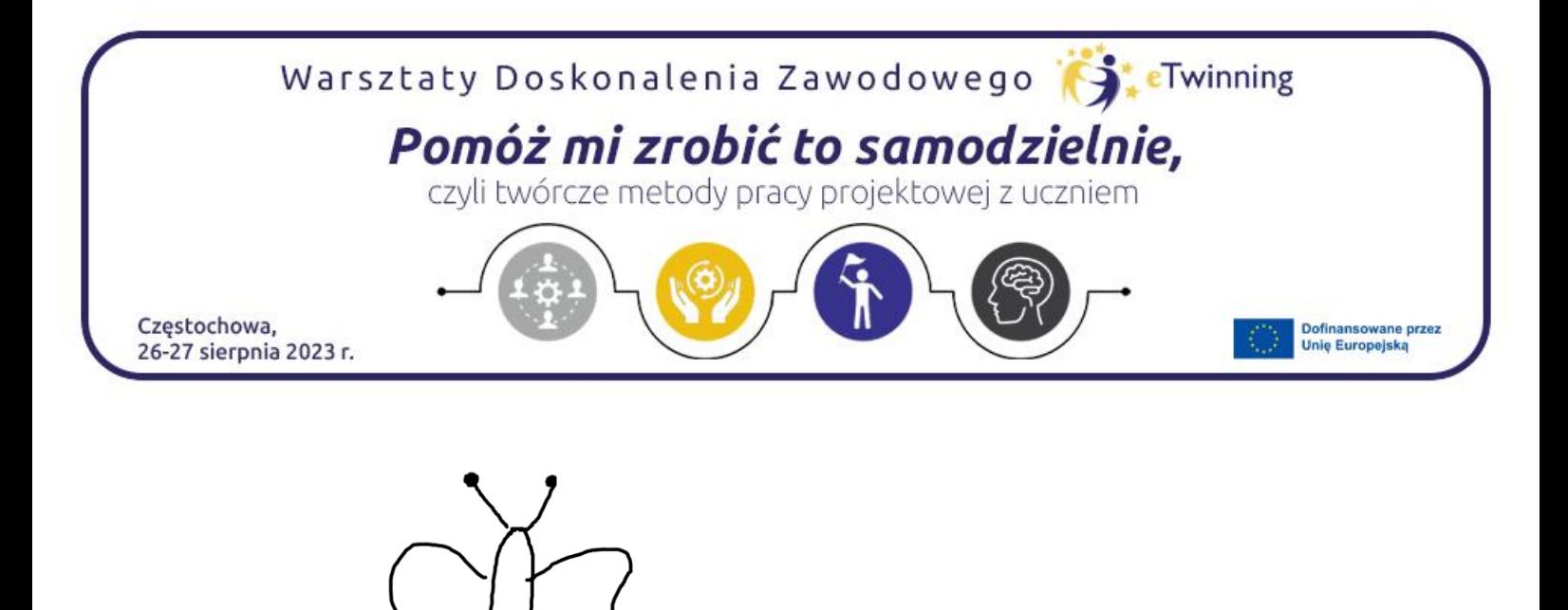

5. Sztuczna inteligencja wygeneruje nam obrazek. Można kilka razy klikać w *Go*, za każdym razem pojawi się inny obraz.

Go

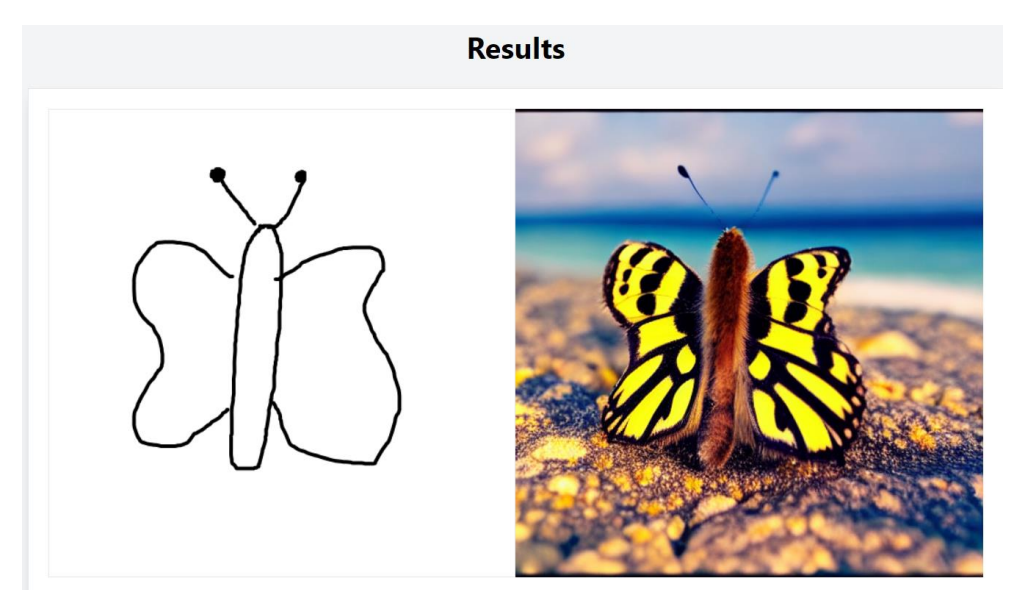

6. Możemy zapisać grafikę na swoim komputerze lub skopiować link

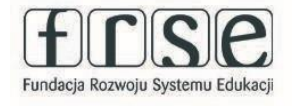

► Undo □ Clear

Butterfly on the beach

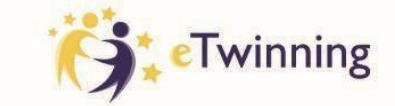

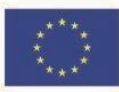